# *Librería Bonilla y Asociados*

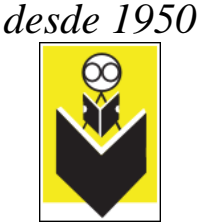

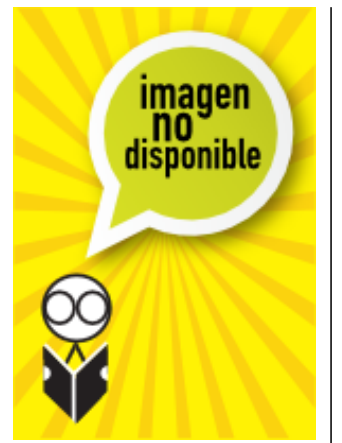

## **Título:** Gran Libro de Retoque Fotografico Con Photoshop Cs4

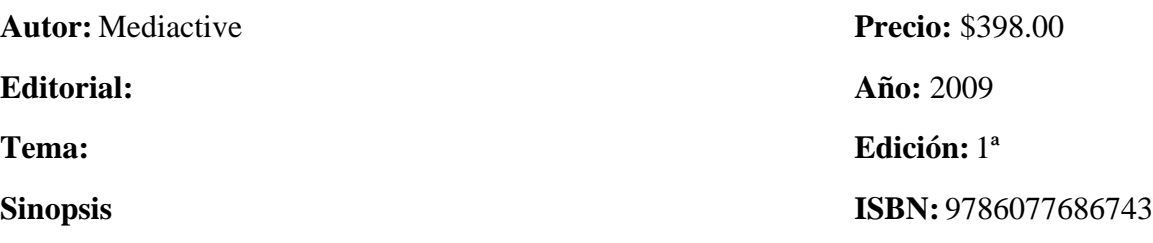

El objetivo de este libro es tratar de proporcionar directrices para que usted consiga los mejores resultados con su cámara digital. Para ello, este libro cuenta principalmente con dos partes: la primera de contenido teórico, en la cual se describen conceptos básicos de fotografía y técnicas para obtener tipos de imágenes en concreto, y la segunda, esencialmente práctica, atractiva y amena, donde el lector encontrará los mejores trucos para manipular sus fotografías en los aspectos más variados, para ello, nos hemos basado en la que está considerada como la aplicación por excelencia para el retoque fotográfico: Photoshop, en su versión CS4.

### VENTAJAS COMPETITIVAS

Le garantizamos que si sigue atentamente los 11 apartados de que consta este libro, se convertirá en un experto en el retoque fotográfico con Photoshop CS4.

Si responde correctamente al cuestionario incluido en el CD-ROM, puede obtener un diploma acreditativo de los conocimientos que ha adquirido, reconocido por MEDIAactive y la AECEI (Asociación Española de Centros de Enseñanza de Informática).

En el CD-ROM también encontrará las ilustraciones en color a las que se hace referencia en el libro, así como los archivos que se necesitan para realizar algunos de los ejercicios.

Por último, el profesor que desee utilizar este libro como apoyo a sus clases, dispone en el CD-ROM de la Guía del profesor, en formato PDF, que le permitirá conocer de antemano la finalidad de cada uno de los capítulos y le ayudará así a organizar el contenido de sus sesiones formativas.

### **CONOZCA**

Los tipos de cámara que pueden encontrarse en el mercado y sus características fundamentales.

Tipos y técnicas de fotografía, Técnicas de enfoque, Efectos especiales sobre fotografías.

Sencillas y extraordinarias técnicas para retocar defectos en los retratos de personas (acné, manchas, arrugas, ojeras, etc.)

El modo de automatizar acciones para ejecutarlas sobre muchas fotografías a la vez sin necesidad

Teléfonos: 55 44 73 40 y 55 44 72 91

# *Librería Bonilla y Asociados*

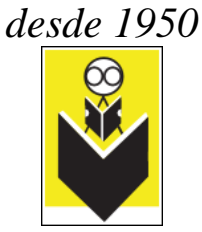

de abrirlas una por una y de compartir sus fotografías con otras personas mediante su impresión, publicación en Internet o exportación a formato PDF.

#### APRENDA

A Tomar fotografías sus conceptos básicos

Cómo Obtener y organizar sus imágenes

A Corregir retratos y fotografías de personas

A corregir los defectos de las fotografías típicos de fotógrafos inexpertos (sobreexposición, subexposición, desenfoques, ruido digital, etc.)

A aplicar correctamente los diferentes filtros para obtener espectaculares efectos.

A combinar sus diferentes herramientas, filtros y funciones para mejorar el aspecto de sus fotografías digitales y para crear sorprendentes composiciones.

#### REALICE

Como un profesional todo tipo de trabajos relacionados con el tratamiento de las imágenes de sus fotografías.

La manipulación de sus imágenes para resolver desde problemas de iluminación (sobreexposición, subexposición o reflejos), eliminación o reducción de otros defectos, pasando por montajes fotográficos tipo collage o películas de objetos animadas.

#### AREA

Computación : Diseño por computadora - Fotografía

#### NIVEL

Todos los niveles desde el básico hasta el avanzado.

#### CONTENIDO:

Presentación - La cámara digital - Tomar fotografías: conceptos básicos - Tipos y técnicas de fotografías - Obtención y organización de imágenes - Las dimensiones de las imágenes - La luz en imágenes - Trabajar con el color - Corregir retratos y fotografías de personas - Técnicas de enfoque - Efectos especiales sobre fotografías - Distribución de las fotografías digitales - Diccionario - Índice alfabético.